#### SWEN430 - Compiler Engineering

Lecture 15 - Machine Code I

Lindsay Groves & David J. Pearce

*School of Engineering and Computer Science Victoria University of Wellington*

### What is ... Machine Code?

- Machine code is the **native language** of a microprocessor
- Each **microprocessor family** has it own machine language
- Machine languages of different families are **not compatible**
- Examples: x86, ARM, PowerPC, Motorola 68K, Z80
- Two main flavours
	- » **Reduced Instruction Set Computing (RISC)**: favours simple instructions, but more of them required
	- » **Complex Instruction Set Computing (CISC)**: favours fewer, more complex instructions

#### Machine Code vs Assembly Language

- Machine code is a binary format **directly executed** by microprocessor
- Generally speaking, humans don't read or write **machine code:**

0000 0000 0000 0000 6900 696e 2e74 0063 7263 7374 7574 6666 632e 5f00 4a5f 5243

Normally, humans read and write **assembly language:**

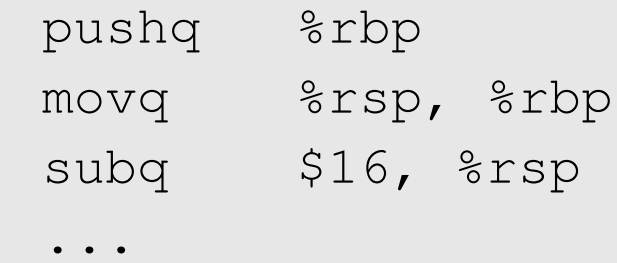

...

Assembly language is the **human readable** form of machine code

# Running on "Bare Metal"

- JVM provides **safe arena** because of bytecode verification and runtime checks
	- E.g. cannot read a variable before its defined
	- E.g. cannot operate on variable with incorrect type
	- E.g. cannot branch to invalid destination address
	- E.g. cannot access an array out-of-bounds
- Machine code provides **no such guarantees**!
	- If something bad happens, the machine might give a segmentation fault **or** it might just carry on
	- E.g. can **always** read from undefined variable and **garbage** is returned
	- E.g. can **always** operate on variable with incorrect type (because there's no such thing as a type — it's just a **bit pattern**)
	- E.g. can **sometimes** branch to an invalid address, and machine attempts to execute from there
	- E.g. can **sometimes** access an array out-of-bounds and **garbage** is returned

#### History of x86 Machine Code

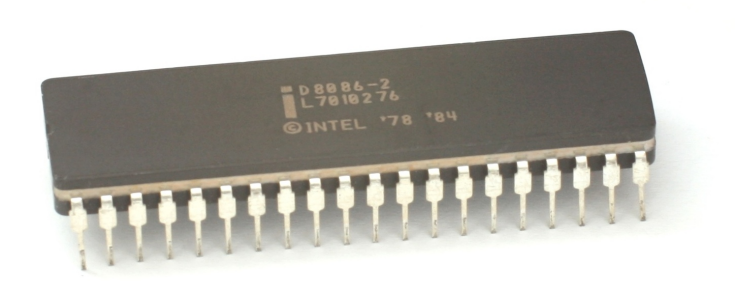

- : Intel 8086 Microprocessor Released
- : Intel 80286 Microprocessor Released
- : Intel 80386 Microprocessor Released (and AMD clone)
- : Intel 80486 Microprocessor Released (and AMD clone)
- : Intel Pentium Microprocessor Released (and Cyrix 586)

(Image authored by Konstantin Lanzet, released under creative commons license)

### Hello World (x86-64/Linux)

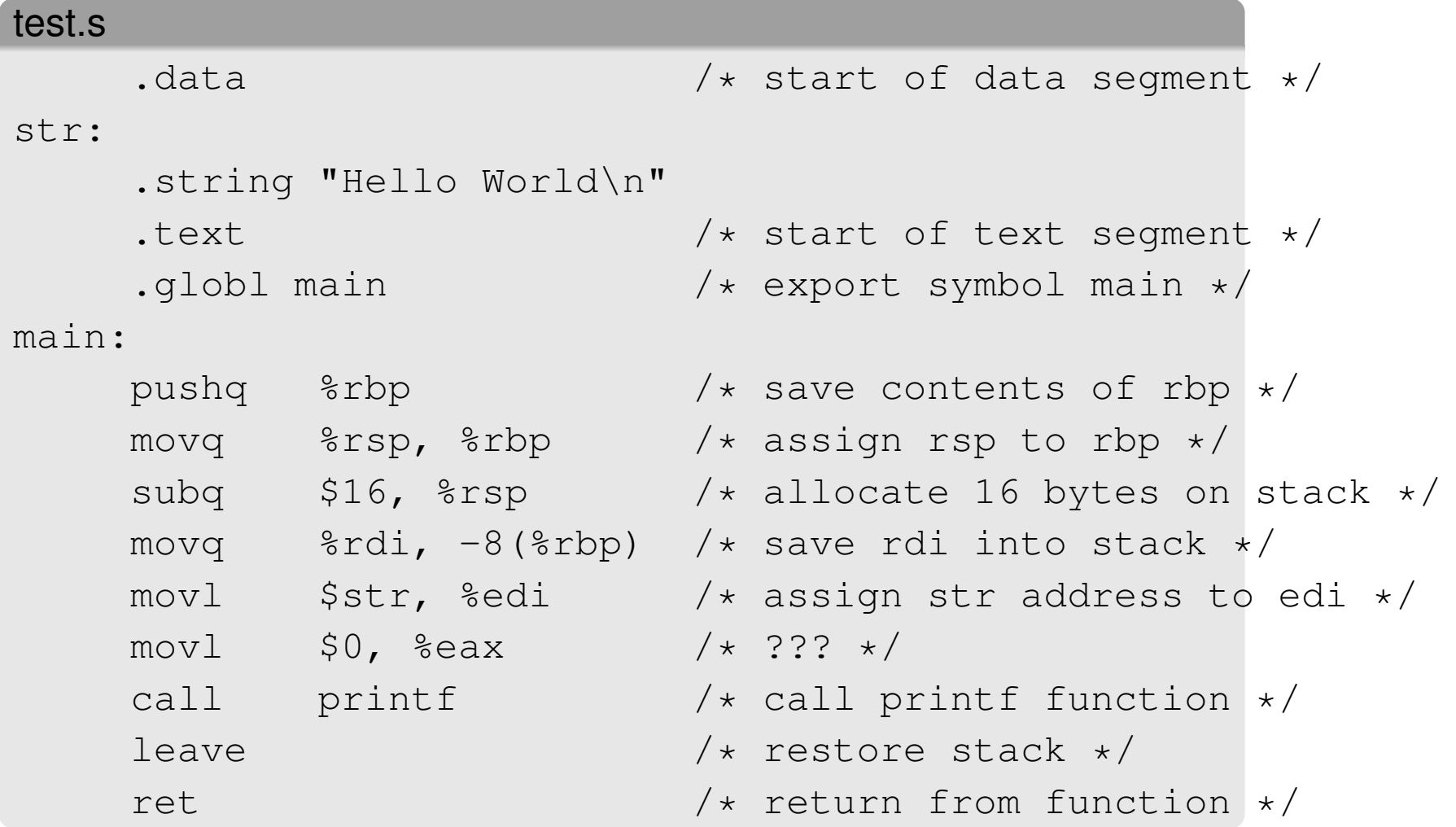

- This is 64bit x86
- **NOTE:** This is our target architecture!

# Hello World (x86-32/NetBSD)

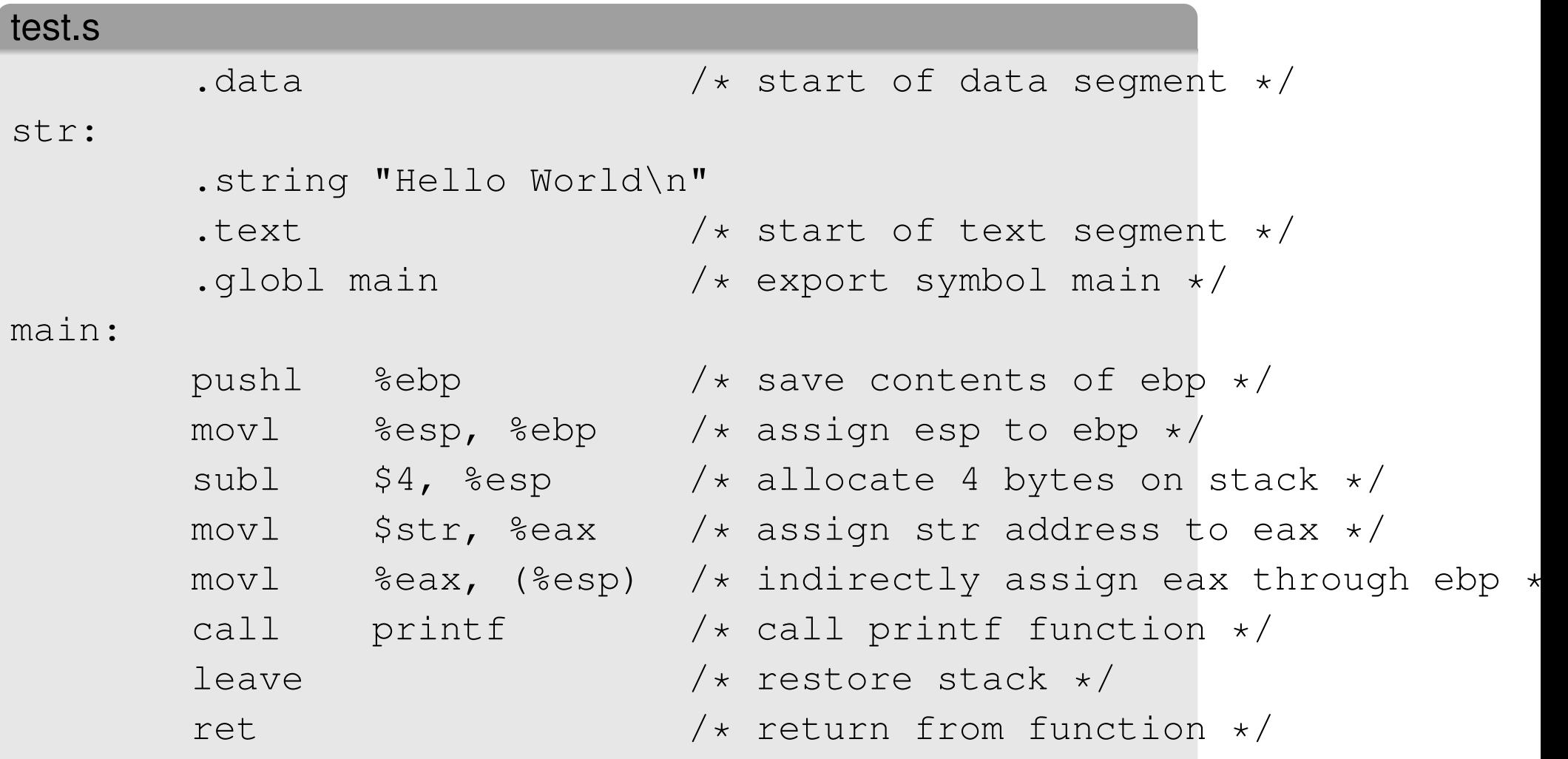

BSD has different calling convention from Linux; this is 32bit x86

# Hello World (x86-64/MacOS)

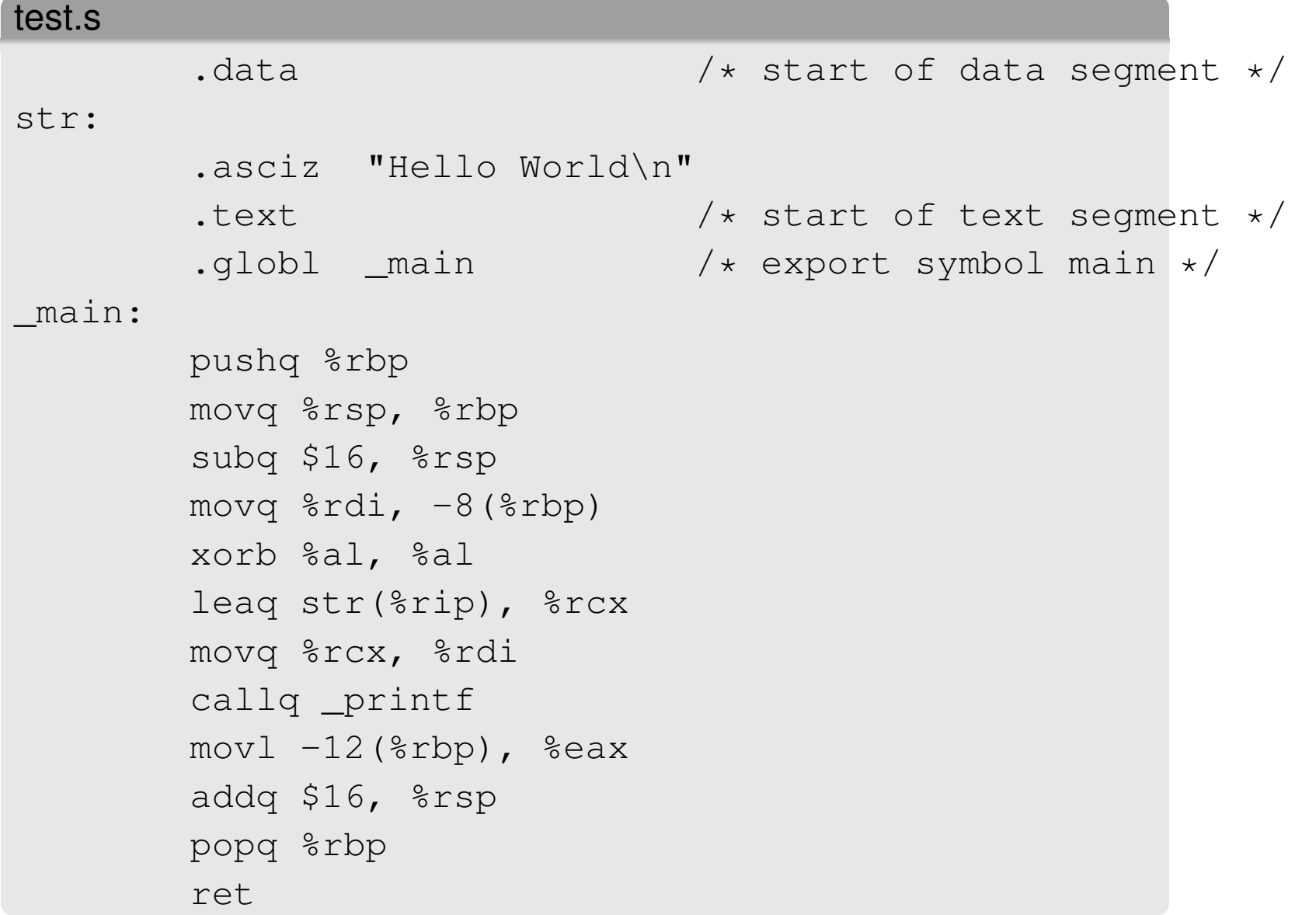

### **Portability**

#### x86 is **not portable** across different Operating Systems!

- » Most common Operating Systems: *Windows, Linux, MacOS, BSD*
- » x86-32/Linux code **won't necessarily** run on x86-32/MacOS
- » Because e.g. OS **calling conventions** differ

#### x86 is **backward compatible** across architectures!

- » e.g. x86-32/Linux code probably **will run** on x86-64/Linux
- » But, x86-64/Linux code probably **won't run** on x86-32/Linux

(Yes, this makes generating x86 code difficult)

#### Running Hello World

```
% gcc -o test test.s
% ./test
Hello World
\frac{6}{\sqrt{2}}
```
GCC can compile our **assembly language** programs!

We can then execute them **directly on the machine**

#### Assembly Language from C

#### test.c

```
#include <stdio.h>
int main(char** args) { printf("Hello World"); }
```

```
% gcc -S test.c
% cat test.s
.file "test.c"
      .section .rodata
       ...
.globl main
       .type main, @function
main:
       pushl %ebp
       movl %esp, %ebp
       ...
```
GCC can also compile **C programs** to assembly language!

#### Debugging with GDB

There is absolutely no warranty for GDB. Type "show warranty" for details. This GDB was configured as "x86\_64-apple-darwin"...Reading symbols for shared libraries .. done

(gdb) r Starting program: /Users/djp/test Reading symbols for shared libraries done

```
Program received signal EXC_BAD_ACCESS, Could
not access memory.
Reason: 13 at address: 0x0000000000000000
0x00007fff888186cd in
misaligned stack error entering dyld stub binder ()
(gdb)
```
The **GNU Debugger** is an important tool for debugging machine code — you will probably need to use it!!

#### Some x86 Instructions

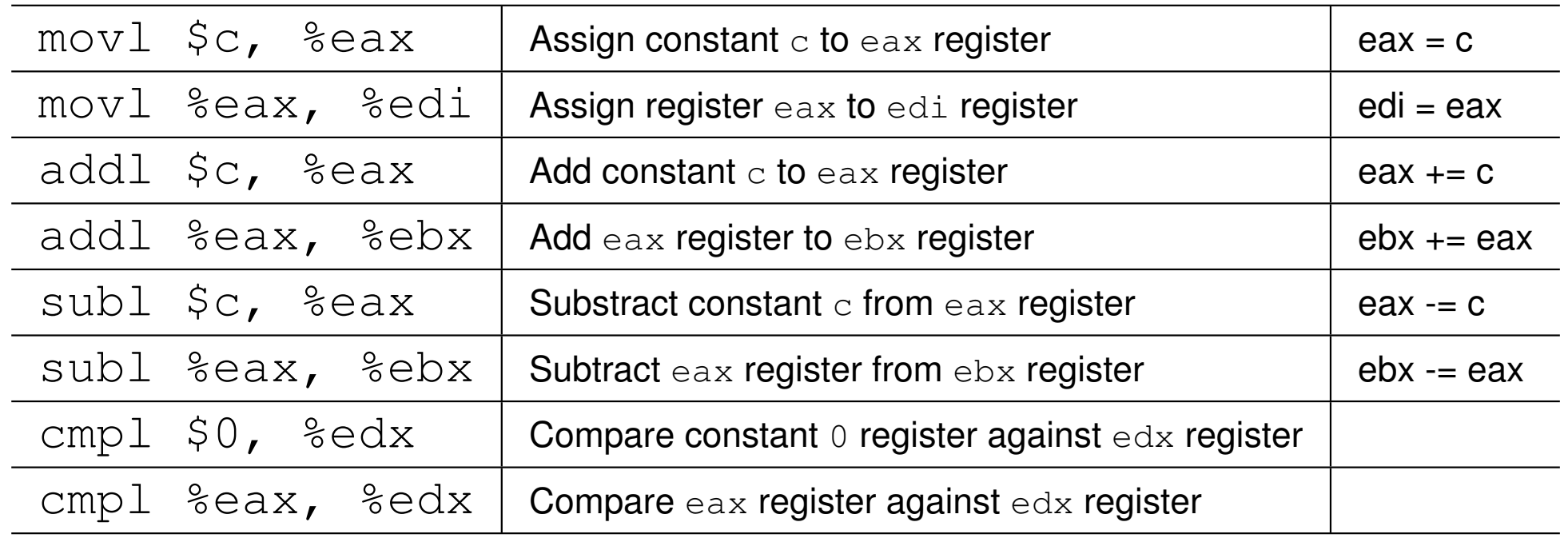

General form: **Instr** src, dst

Similar range of instructions as found in JVM Bytecode

However, x86 is a **register-based** machine code

#### Instruction Suffixes

GNU Assembler uses **AT&T** instruction format

#### AT&T format uses **instruction suffixes**:

#### main:

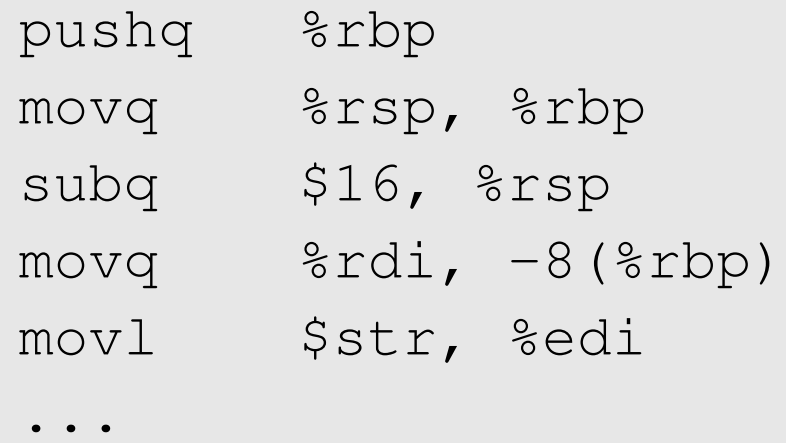

#### Where:

- $\rightarrow$  q indicates quad word (8 bytes)
- » 1 indicates long (a.k.a. double) word (4 bytes)
- » w indicates word (2 bytes)
- » b indicates byte (1 byte)

# Understanding x86 Registers

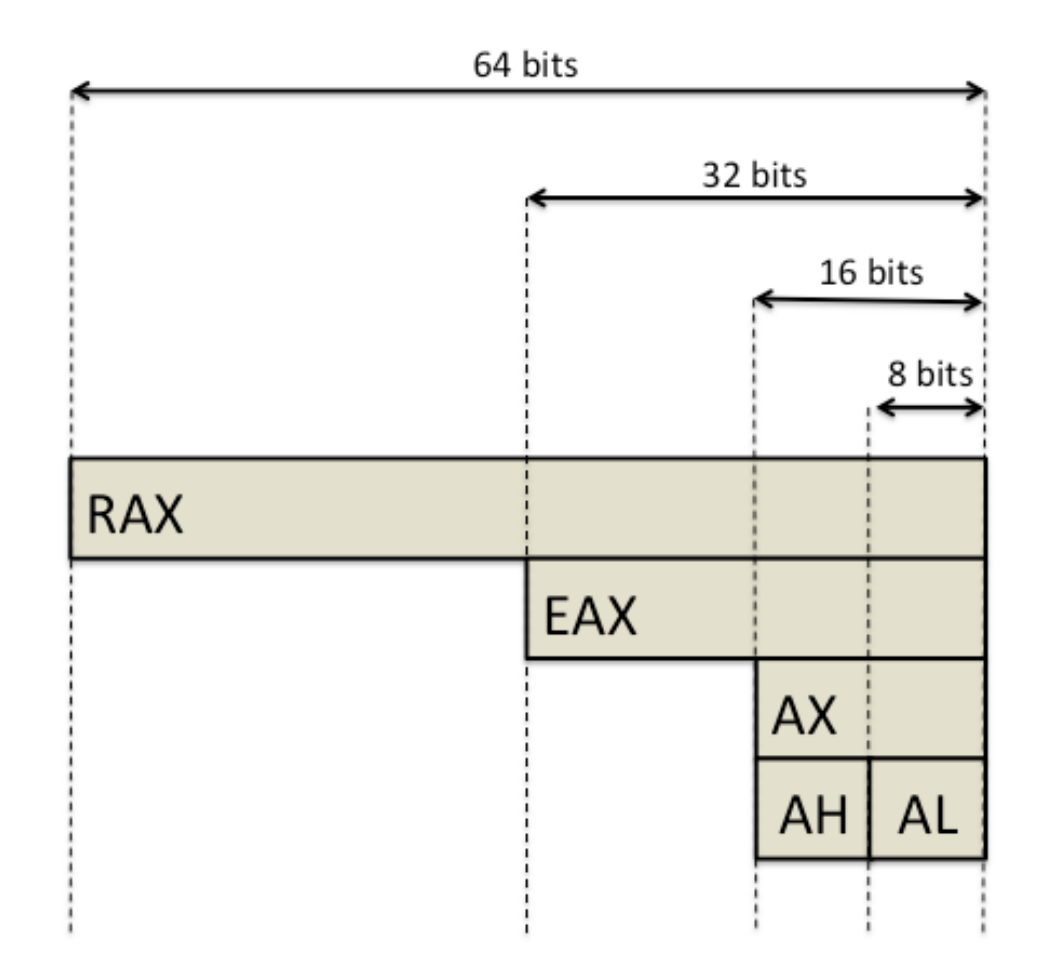

• Registers on x86 are unusual because they **overlap** 

- $\ast$  e.g. rax overlaps with eax, which overlaps with ax, etc.
- » Therefore, assigning to e.g.  $ax$  affects  $eax$  and  $rax$ , etc.

# Overview of x86 Registers

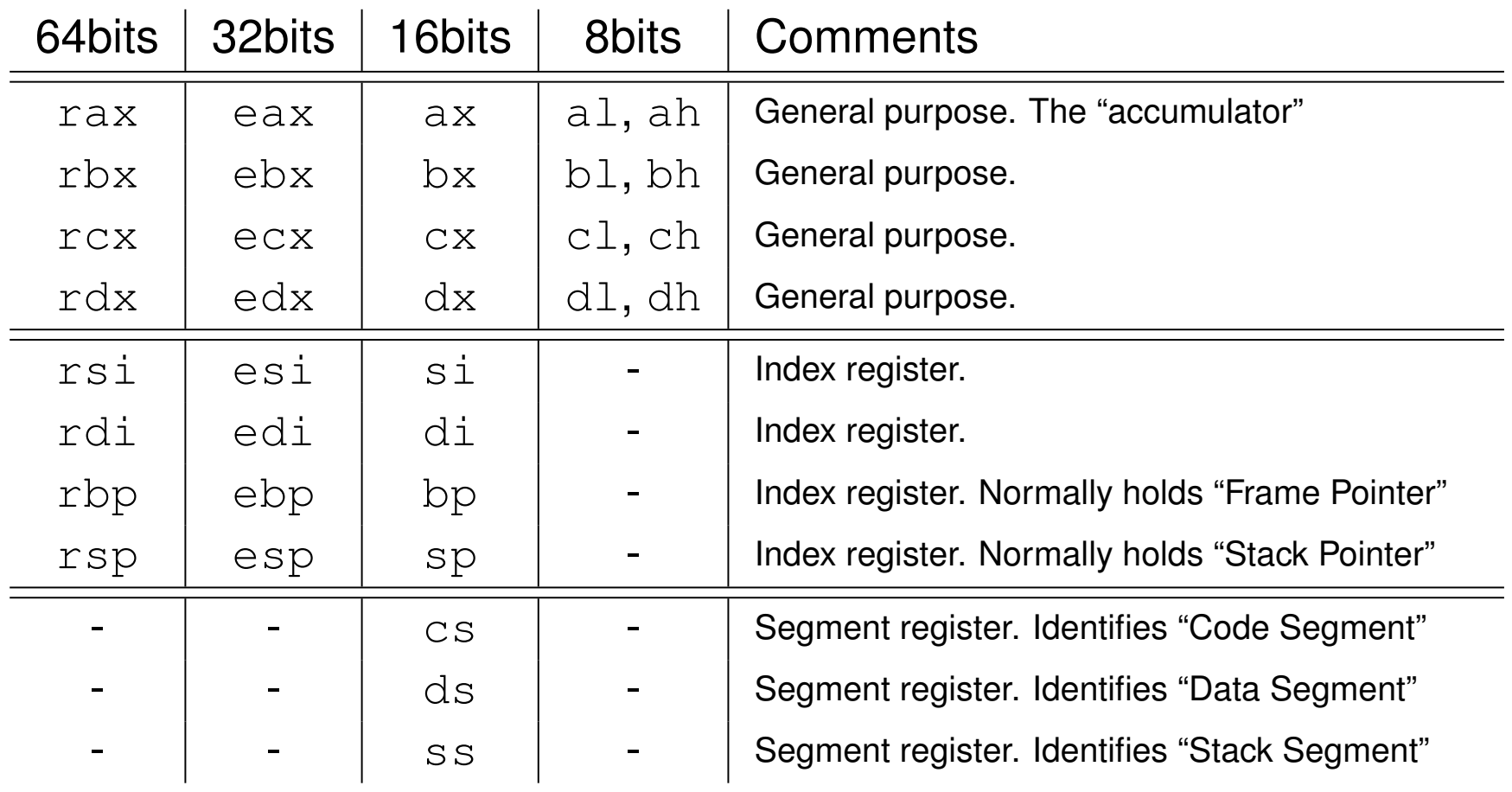

- These are the main registers, although there are others (e.g. for FPU, MMX, R8-15, etc)
- x86 architecture notable for having **very few** general purpose registers